## **Quick Start Latitude 7370**

快速啟動 | Démarrage rapide | Quick Start | Mulai Cepat クイックスタート | 빠른 시작 | Início rápido **Руководство по быстрому началу работы** | Brzi početak התחלה מהירה | التشغيل السريع | Inicio rápido

Regulatory Model/Type

管制型號/類型 | Type/Modèle réglementaire | Vorschriftenmodell/-Typ | Tipe/Model Resmi

規制モデル / タイプ | 규정 모델/유형 | Tipo ou modelo de normalização Нормативная модель/тип | Regulatorni model/tip | Modelo/tipo regulatorio דגם/סוג תקינה | النوع/الطراز الرقابي

P67G / P67G001

## Información para NOM, o Norma Oficial Mexicana

La información que se proporciona a continuación se mostrará en los dispositivos que se describen en este documento, en conformidad con los requisitos de la Norma Oficial Mexicana (NOM): Importador: Dell Mexico S.A. de C.V. AV PASEO DE LA REFORMA NO 2620 PISO 11 COL. LOMAS ALTAS MEXICO DF CP 11950 País de origen: Hecho en China

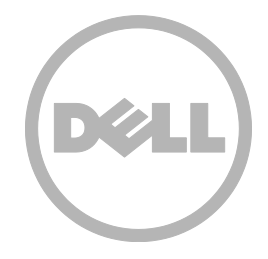

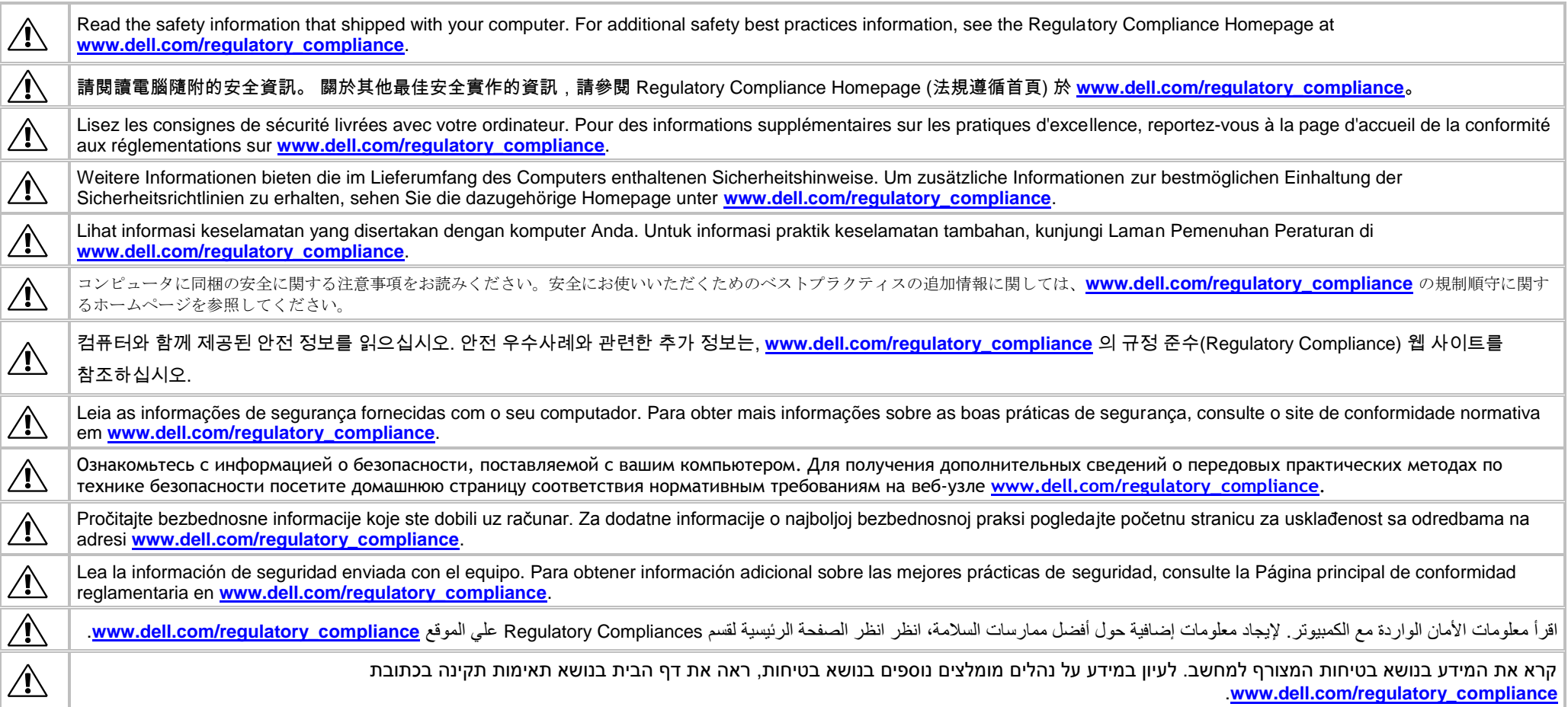

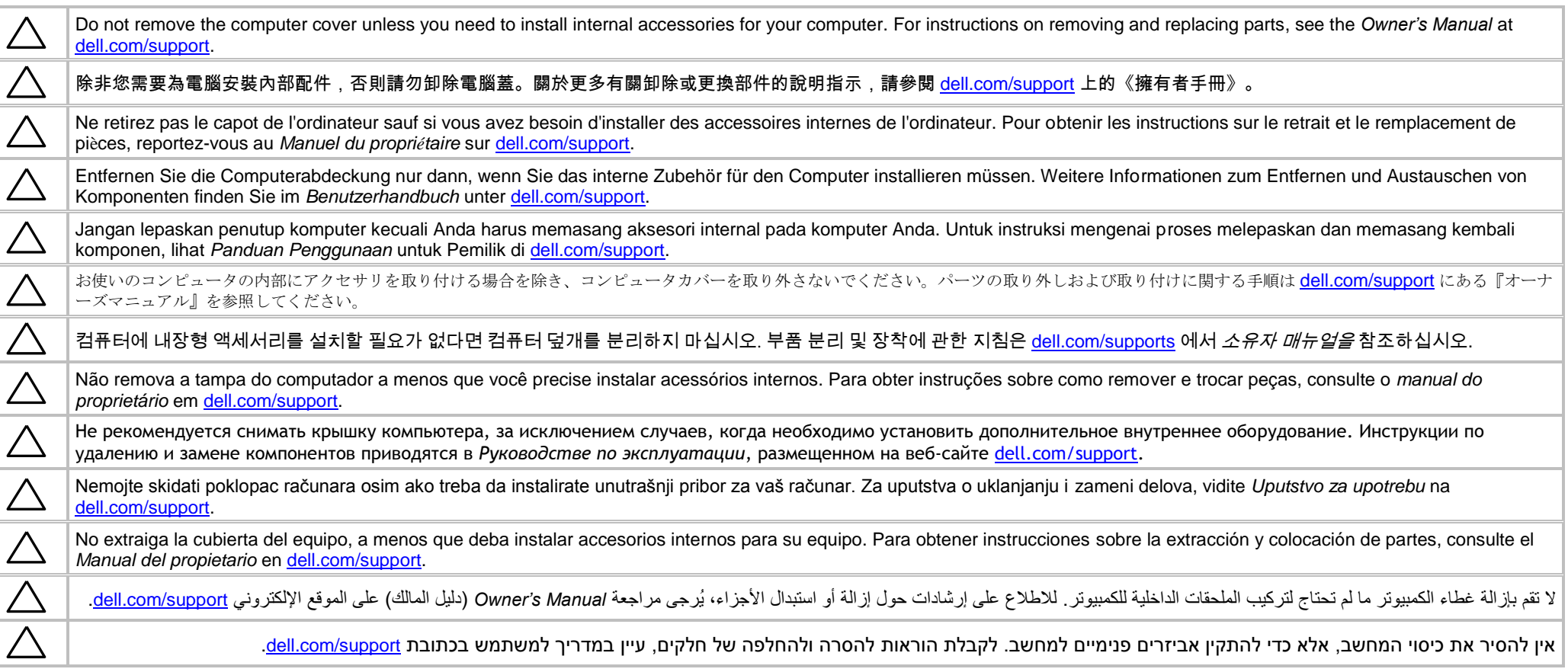

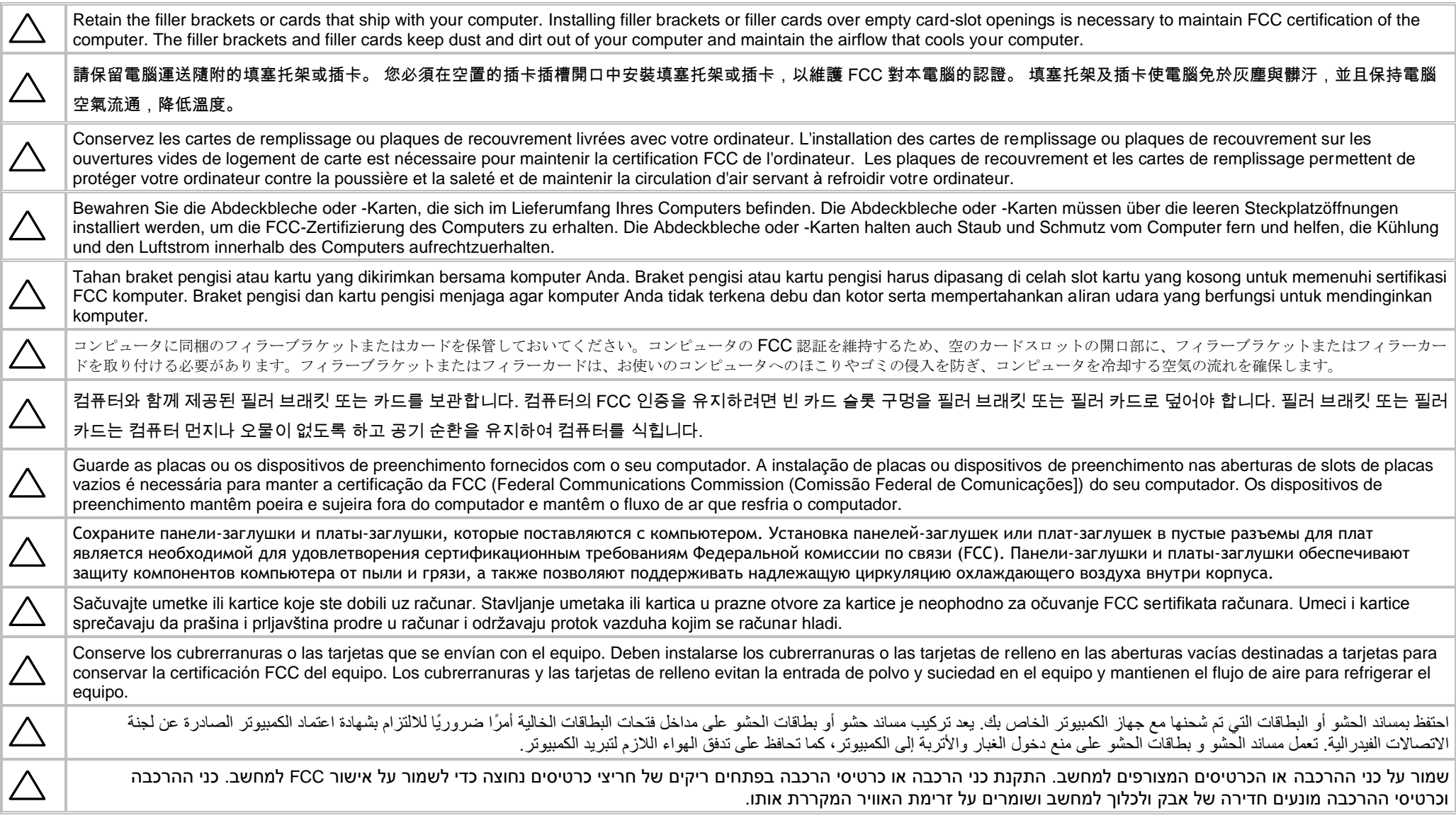

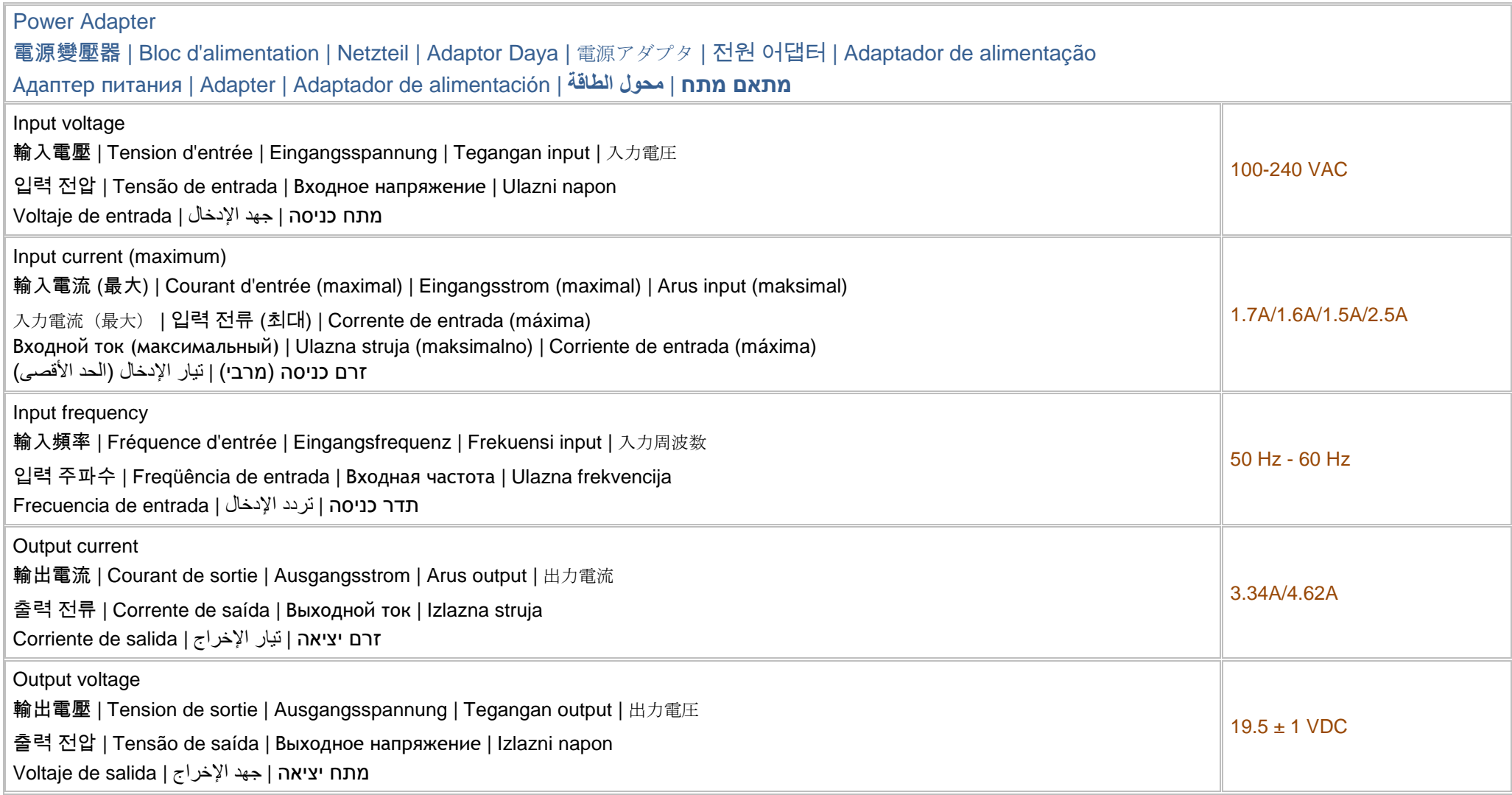

Connect the power adapter or the power cable to your computer and to the display, if required.

## 如需要,將電源變壓器或電源線連接至您的電腦與顯示器。

Branchez l'adaptateur secteur ou le câble d'alimentation à votre ordinateur et à l'écran, au besoin.

Verbinden Sie den Netzadapter oder das Netzkabel mit dem Computer und Bildschirm, falls erforderlich.

Hubungkan adaptor daya atau kabel daya pada komputer Anda serta pada display, jika diperlukan.

電源アダプタまたは電源ケーブルをコンピュータおよびモニタ(必要な場合)に接続します。

필요하면 전원 어댑터나 전원 케이블을 컴퓨터 및 디스플레이에 연결합니다.

Conecte o adaptador de alimentação ou o cabo de alimentação ao seu computador e à tela, se necessário.

Подключите адаптер питания или кабель питания к компьютеру и дисплею (при необходимости).

Priključite adapter ili kabl za napajanje na računar i na monitor, ako je to potrebno.

Conecte el adaptador de alimentación o el cable de alimentación al equipo y a la pantalla, si es necesario.

قد بتوصيل محول الطاقة أو كبل الطاقة بجهاز الكمبيوتر الخاص بك وبالشاشة، إذا لزم الأمر.

חבר את מתאם המתח או את כבל המתח למחשב ולצג, במקרה הצורך.

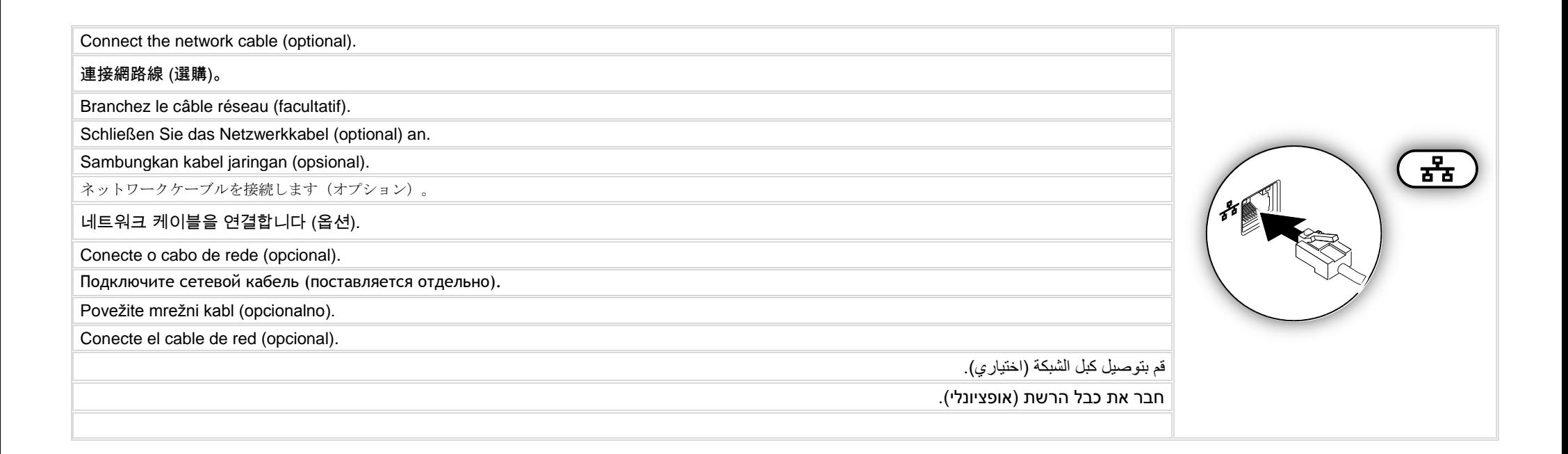

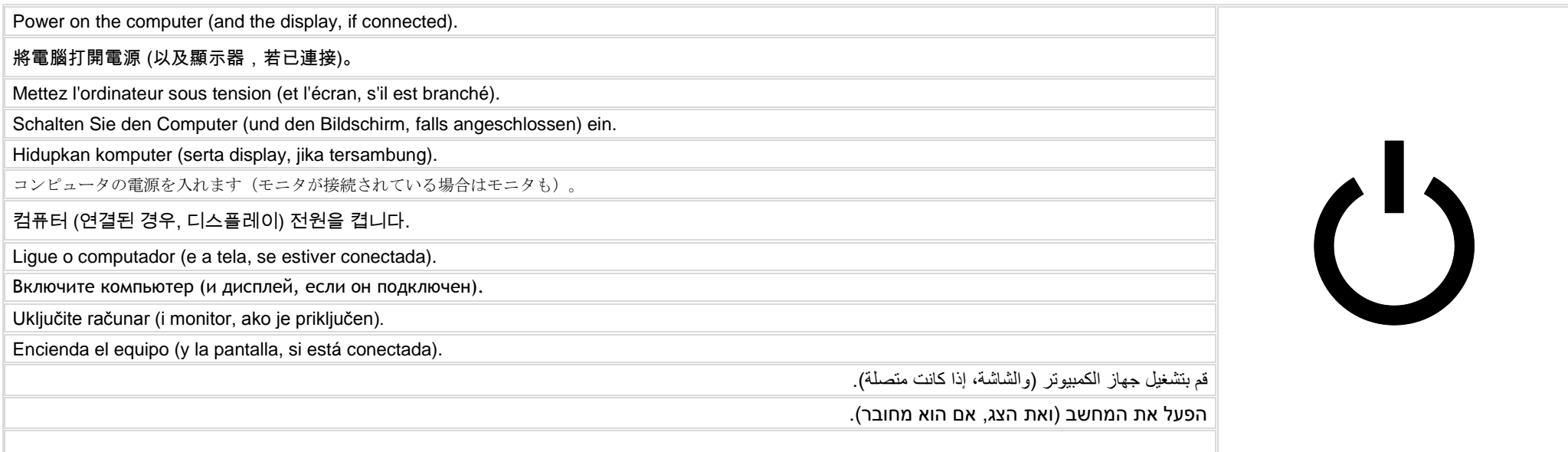

![](_page_8_Picture_197.jpeg)

![](_page_8_Picture_198.jpeg)

![](_page_9_Picture_287.jpeg)

![](_page_10_Picture_369.jpeg)

![](_page_11_Picture_320.jpeg)

![](_page_12_Picture_158.jpeg)